Q:CBTの一部試験のように,解答順を固定することは可能か。(解答時に戻ったり先に スキップすることができないようにする。)

A: 小テスト設定時に「ナビゲーションメソッド」を設定することで、解答順を固定する ことが可能です。

1 小テストの設定「ナビゲーションメソッド」を「順次」にする。

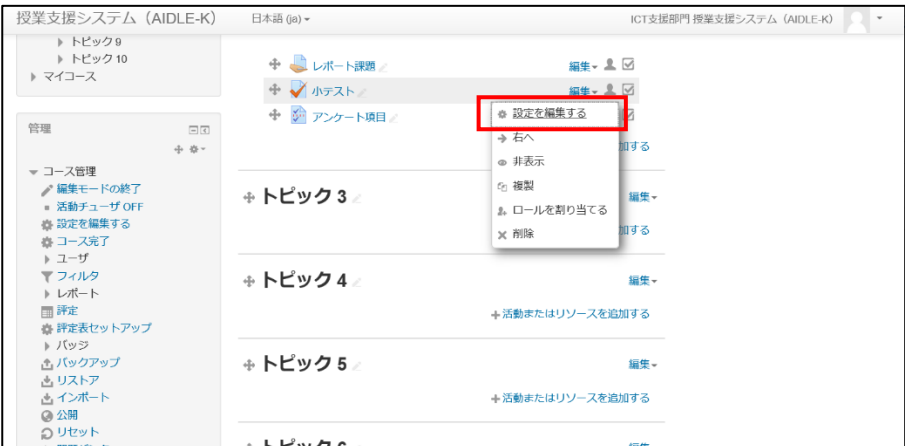

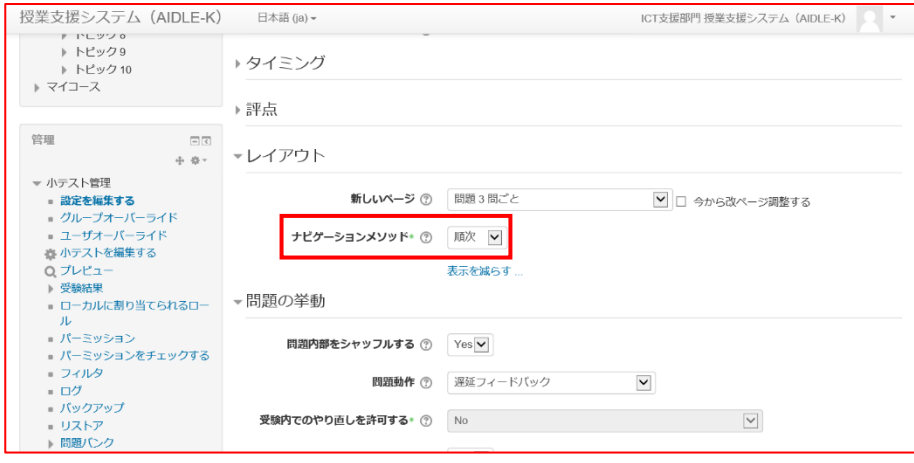